# 14. KONTROLMEDDELELSE

# Indholdsfortegnelse

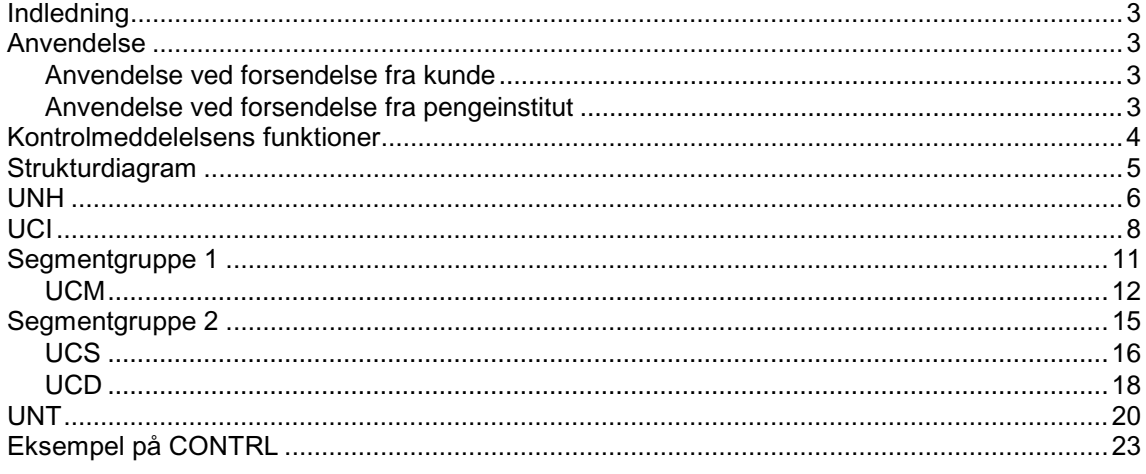

CONTRL Afsnit: 14 Side: 2 Dato: 01.03.2001

(Denne side er bevidst blank!)

**CONTRL** Afsnit: 14 Side: 3 Dato:01.03.2001

#### **Indledning**

Denne beskrivelse af kontrolmeddelelsen viser anvendelsen af meddelelsen i den finansielle sektor i Danmark og dens relation til de finansielle meddelelser. Den er i overensstemmelse med den internationale standard som beskrevet i rekommandationen R.1186.

#### **Anvendelse**

Kontrolmeddelelsen anvendes til:

- a) Syntakscheck: at godkende eller afvise en modtagen forsendelse eller meddelelse samt angive evt. syntaksfejl
- b) Kvittering: kun at kvittere for modtagelse af forsendelse

Standarden foreskriver, at syntakscheck er obligatorisk, men i praksis vælges ofte CONTRL udelukkende som kvittering. Det skyldes, at syntaksfejl efter systemtest er sjældent forekommende.

Kontrolmeddelelsen har ikke til formål at rapportere om fejl eller reaktion på applikationsniveauet, dvs. rapportering baseret på en syntaksmæssig validering. En godkendelse af en kontrolmeddelelse betyder derfor ikke, at forsendelsens forretningsmæssige indhold er blevet accepteret eller vil blive efterkommet.

En modtager kan vælge at godkende en forsendelse eller dele heraf, selvom den indeholder syntaksfejl. Modtager kan også orientere afsender herom i kontrolmeddelelsen. Modtager afgør, om en fejl er så ubetydelig, at modtagelse af en forsendelse alligevel kan godkendes. Modtager kan for eksempel vælge at godkende et dataelement, som overskrider den angivne maksimumlængde.

Kontrolmeddelelsen kan sendes efter en forudgående, fast aftale mellem afsender og modtager, eller hvis det er angivet i meddelelsen (UNB DE/0031 = 1).

Det anbefales, at CONTROL-meddelelser sendes i en separat forsendelse, altså ikke sammen med andre meddelelsestyper.

### **Anvendelse ved forsendelse fra kunde**

Efter afsendelse af en betalingsmeddelelse (PAYEXT/PAYMUL) kan kunden modtage en CONTRL fra pengeinstituttet.

PAYEXT, PAYMUL Kunde **Construction Pengeinstitut** 

**CONTRL** 

### **Anvendelse ved forsendelse fra pengeinstitut**

Efter afsendelse af en meddelelse kan pengeinstituttet modtage en CONTRL fra kunden.

DEBADV, DEBMUL, CREEXT, CREMUL, FINSTA, BANSTA

Kunde Pengeinstitut

**CONTRL** 

### **Kontrolmeddelelsens funktioner**

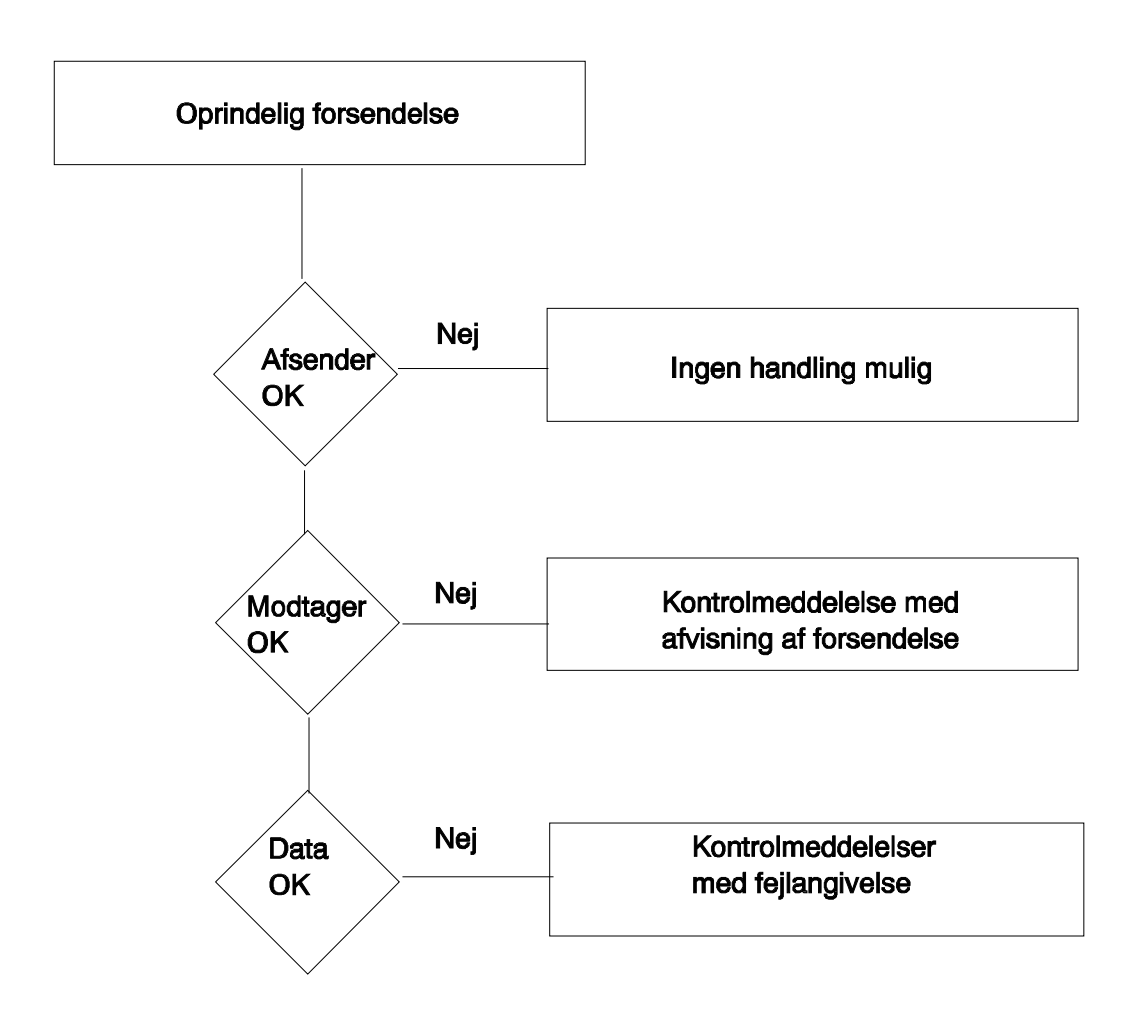

Det ses af ovenstående diagram, at der i første omgang foretages kontrol på oplysninger om afsender og modtager. Hvis afsender ikke er korrekt, vil der ikke være mulighed for at svare. Hvis modtager ikke er korrekt, vil forsendelsen blive afvist. Endelig kan oplysninger i resten af UNB-segmentet og UNZsegmentet samt syntaks i forsendelsens meddelelse(r) være fejlbehæftet og kan følgelig ikke behandles i modtagersystemet.

**CONTRL** Afsnit: 14 Side: 5 Dato:01.03.2001

# **Strukturdiagram**

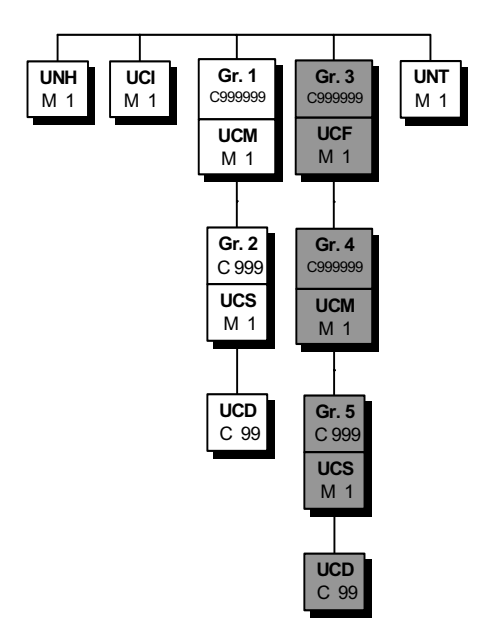

**Note:** Bemærk at alle segmenterne i segmentgruppe 3 er markeret med gråtoning. Det gælder fejlangivelser i forbindelse med funktionsgrupper (UNG og UNE), som ikke anvendes p.t. Denne segmentgruppe og de tilhørende segmenter er følgelig ikke beskrevet i denne håndbog.

**CONTRL** Afsnit: 14 Side: 6 Dato: 01.03.2001

### **Segment: UNH**

**Funktion:** At identificere og specificere den pågældende meddelelsestype. Det angiver, hvilket katalog, der understøtter meddelelsestypen. Der kan være mindre forskelle i meddelelsesstruktur eller i segmenter mellem forskellige kataloger.

### **Felter:**

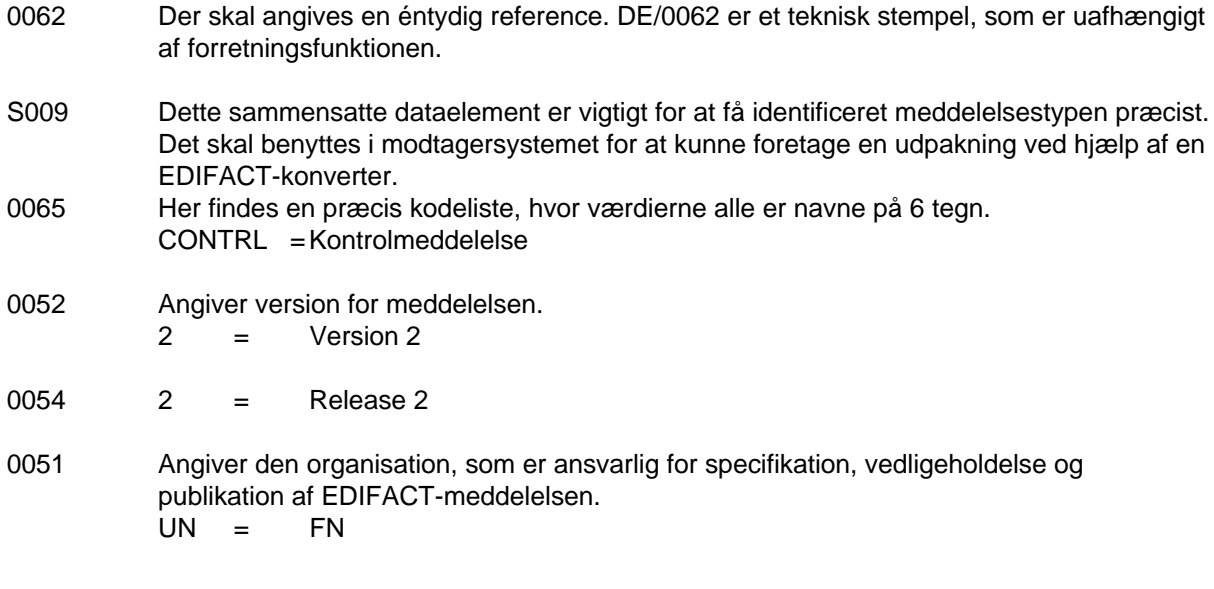

CONTRL Afsnit: 14 Side: 7 Dato:01.03.2001

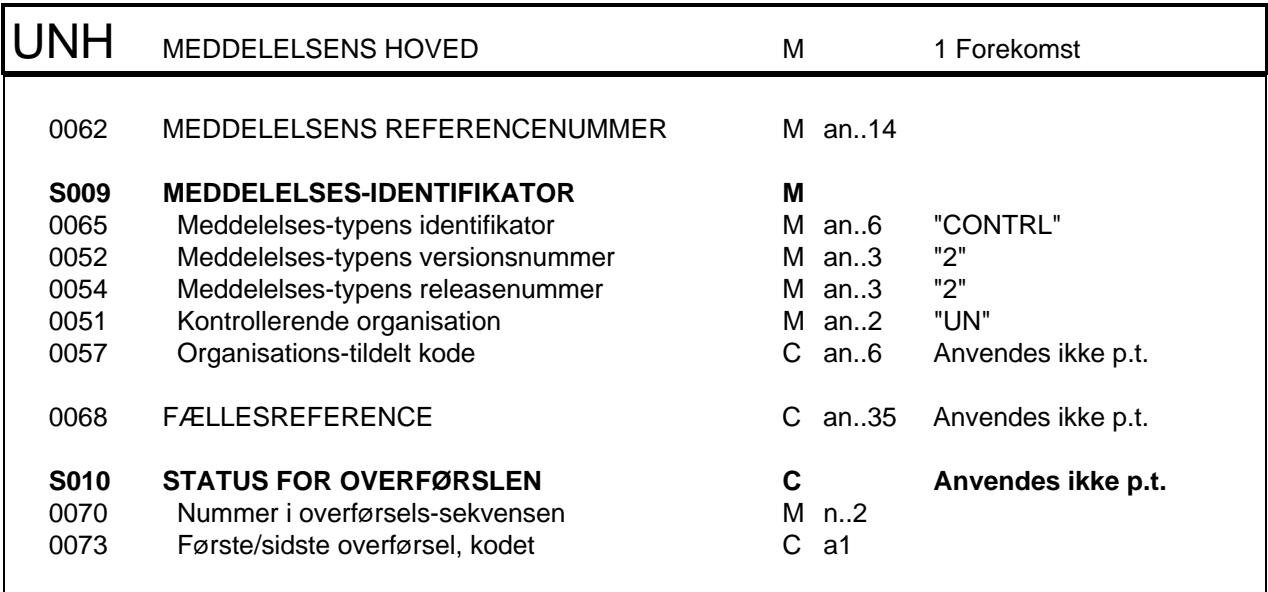

**CONTRL** Afsnit: 14 Side: 8 Dato: 01.03.2001

# **Segment: UCI**

**Funktion:** Angiver forsendelsen, der svares på og reaktionen på denne (dvs. bekræftelse eller afvisning af fejltypen).

#### **Felter:**

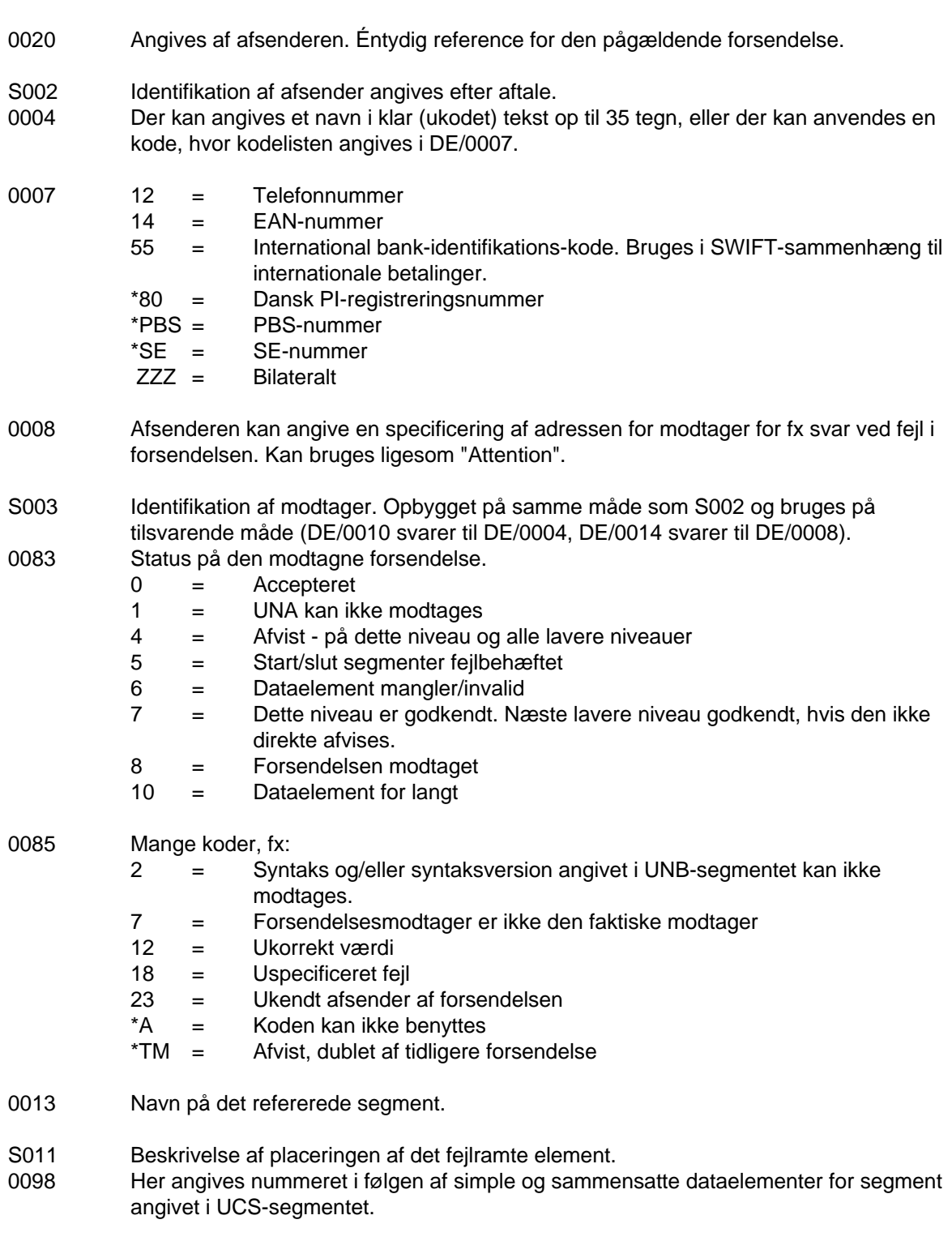

0104 Her angives nummeret i følgen af simple dataelementer i et sammensat dataelement.

CONTRL Afsnit: 14 Side: 9 Dato:01.03.2001

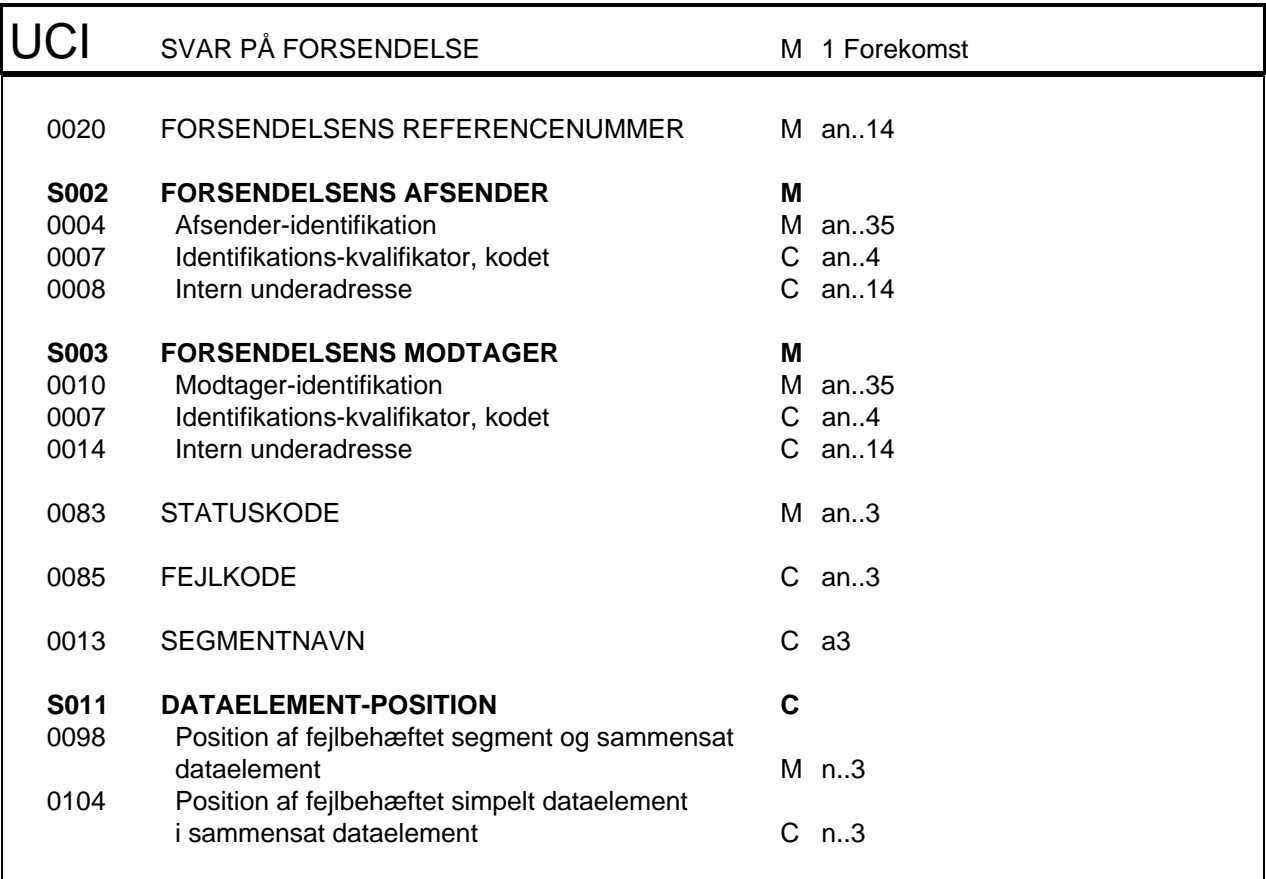

**Eksempel:** UCI+SAMSON123+7550052:PBS+2493:80+8' Kontrollen er foretaget på forsendelsen fra afsender med kode 75520052 og modtager er et dansk pengeinstitut med nummer 2493. Forsendelsen havde referencenummer SAMSON123. Forsendelsen er modtaget.

CONTRL Afsnit: 14 Side: 10 Dato: 01.03.2001

(Denne side er bevidst blank!)

CONTRL Afsnit: 14 Side: 11 Dato:01.03.2001

# **Segmentgruppe 1**

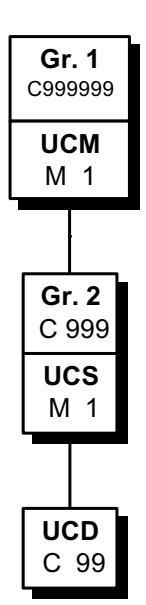

I denne segmentgruppe angives meddelelsestype, handling og fejltype og, hvis nødvendigt, position og fejl ned til laveste elementniveau.

**CONTRL** Afsnit: 14 Side: 12 Dato: 01.03.2001

### **Segment: UCM** (segmentgruppe 1)

**Funktion:** Angiver status på meddelelse i den oprindelige forsendelse. Dvs. bekræftelse eller afvisning og fejltype.

**Felter:**

- 0062 Der skal angives en éntydig reference. DE/0062 er et teknisk stempel, som er uafhængigt af forretningsfunktionen.
- S009 Dette sammensatte dataelement er vigtigt for at få identificeret meddelelsestypen præcist. Det skal benyttes i modtagersystemet for at kunne foretage en udpakning ved hjælp af en EDIFACT-konverter.
- 0065 Meddelelsestype for meddelelse. Her findes en præcis kodeliste, hvor værdierne alle er navne på 6 tegn.
- 0052 Version for meddelelse.
- 0054 Katalog for meddelelse.
- 0051 Organisation for meddelelse.
- 0083 Status på den modtagne forsendelse.
	- 4 = Afvist på dette niveau og alle lavere niveauer
	- 7 = Dette niveau er godkendt. Næste lavere niveau godkendt, hvis den ikke direkte afvises.
	- 8 = Forsendelsen modtaget

0085 Mange koder, fx:

- 6 = Dataelement mangler/invalid
- 10 = Dataelement for langt
- 12 = Ukorrekt værdi
- 18 = Uspecificeret fejl
- \*A = Koden kan ikke benyttes
- \*TM = Afvist, dublet af tidligere forsendelse
- 0013 Navn på det refererede segment.
- S011 Beskrivelse af placeringen af det fejlramte element.
- 0098 Nummeret i følgen af simple og sammensatte dataelementer for segment angivet i UCSsegmentet.
- 0104 Nummeret i følgen af simple dataelementer i det sammensatte dataelement angivet i DE/0098.

CONTRL Afsnit: 14 Side: 13 Dato:01.03.2001

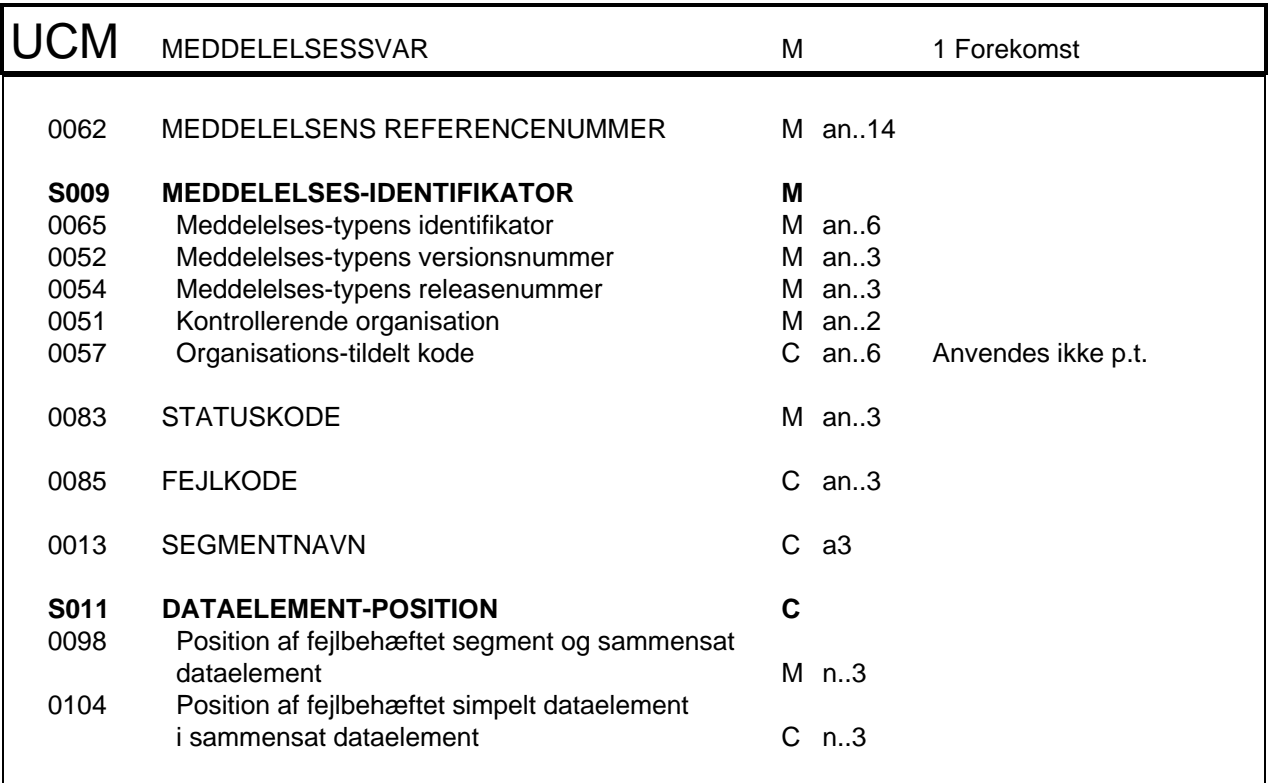

**Eksempel:** UCM+1+PAYMUL:D:96A:UN+7' Den oprindelige meddelelse havde nummer 1. Det var en multipel betalingsordre fra katalog 96A, vedligeholdt af FN. Dette niveau og næste lavere niveau er godkendt.

CONTRL Afsnit: 14 Side: 14 Dato: 01.03.2001

(Denne side er bevidst blank!)

CONTRL Afsnit: 14 Side: 15 Dato:01.03.2001

# **Segmentgruppe 2**

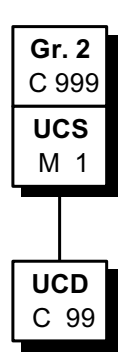

Angiver fejltyper og placering af disse i segmenter og dataelementer.

**CONTRL** Afsnit: 14 Side: 16 Dato: 01.03.2001

### **Segment: UCS** (segmentgruppe 2)

**Funktion:** Angiver fejlbehæftet segment og fejltype.

#### **Felter:**

0096 Angiver den præcise position i meddelelsen. Altså et tal i rækkefølgen, hvor UNHsegmentet er nummer 1 i den faktiske meddelelse. Der tælles altså ikke ud fra strukturdiagrammet.

0085 Mange koder, fx:

- 10 = Dataelement for langt
- 12 = Ukorrekt værdi
- 18 = Uspecificeret fejl
- $*A =$  Koden kan ikke benyttes<br> $*TM =$  Afvist, dublet af tidligere f
- Afvist, dublet af tidligere forsendelse

CONTRL Afsnit: 14 Side: 17 Dato:01.03.2001

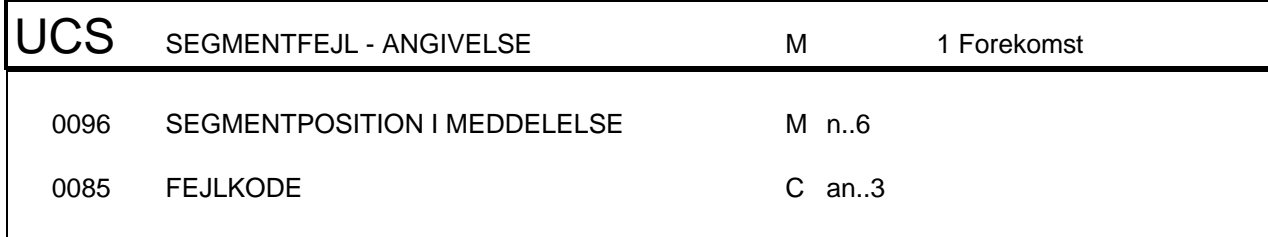

**Eksempel:** UCS+3+12' I segment nr. 3 (dvs. DTM-segmentet for en PAYMUL-meddelelse fra 96A-kataloget) findes en ukorrekt værdi. Indholdet passer ikke til meddelelsen eller segmentet.

CONTRL Afsnit: 14 Side: 18 Dato: 01.03.2001

# **Segment: UCD** (segmentgruppe 2)

**Funktion:** Angiver det fejlbehæftede dataelement og fejltype.

#### **Felter:**

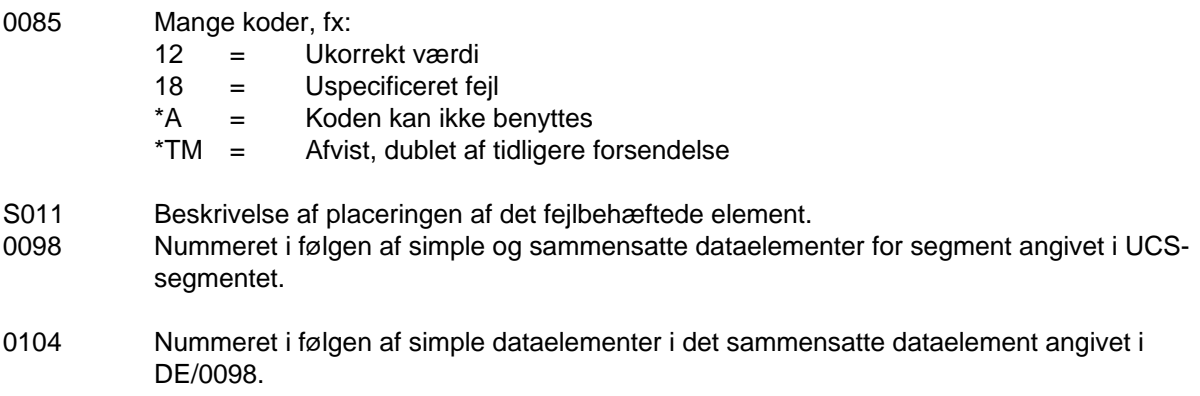

CONTRL Afsnit: 14 Side: 19 Dato:01.03.2001

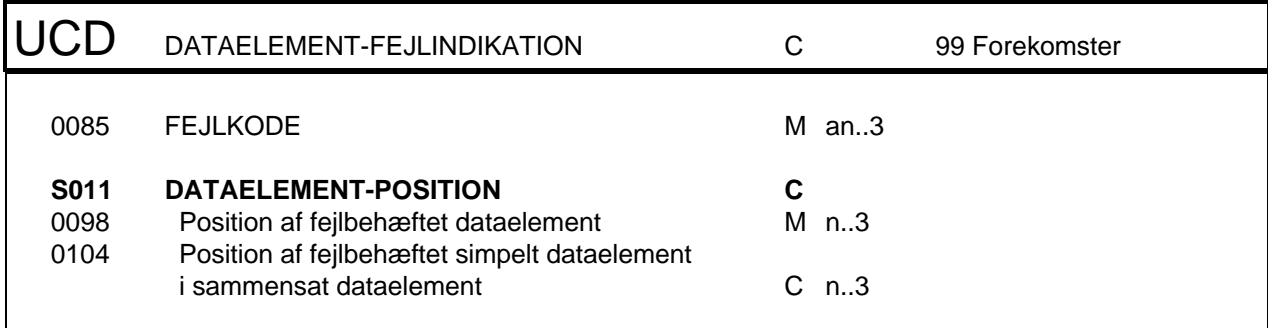

**Eksempel:** UCD+12+3:2' I følgen af simple og sammensatte dataelementer er der fundet en fejl i det 3. I dette (sammensatte) dataelement, indeholder det 2. dataelement en ukorrekt værdi.

Danske Pengeinstitutters Vejledning for Finansielle Meddelelser i EDIFACT

**CONTRL** Afsnit: 14 Side: 20 Dato: 01.03.2001

### **Segment: UNT**

**Funktion:** Afslutter og kontrollerer at meddelelsen er komplet.

#### **Felter:**

- 0074 Antal segmenter inklusive UNH-segmentet og UNT-segmentet, men eksklusive UNA, UNB, UNG, UNE og UNZ.
- 0062 Éntydigt referencenummer som kontrol. Identisk med referencenummer i UNHsegmentet.

CONTRL Afsnit: 14 Side: 21 Dato:01.03.2001

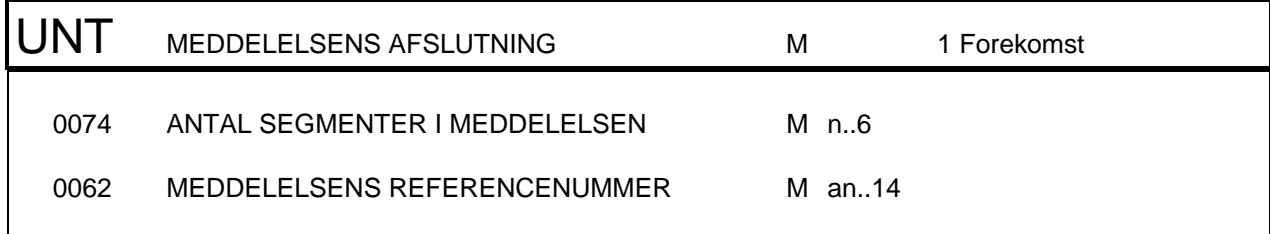

CONTRL Afsnit: 14 Side: 22 Dato: 01.03.2001

(Denne side er bevidst blank!)

**CONTRL** Afsnit: 14 Side: 23 Dato:01.03.2001

## **Eksempel**

For fuldstændighedens skyld er sammenhængen til forsendelsen inkluderet. Eksemplet vises med én linie ad gangen, således at anvendelsen af segmenterne er nemmere at overskue.

```
UNA:+,? '
UNB+UNOC:3+3124:80+AB4545:ZZ+951227:1531+562+++++ABCPBS'
UNH+1251+CONTRL:2:2:UN'
UCI+SAMSON123+7550052:PBS+2493:80+8'
UCM+1+PAYMUL:D:96A:UN+7'
UCS+3+12'
UCD+12+3:2'
UNT+6+1251'
UNZ+1+562'
```